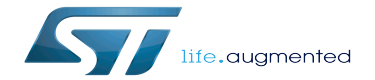

LEDs and buttons on STM32 MPU boards

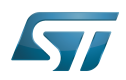

## **Contents**

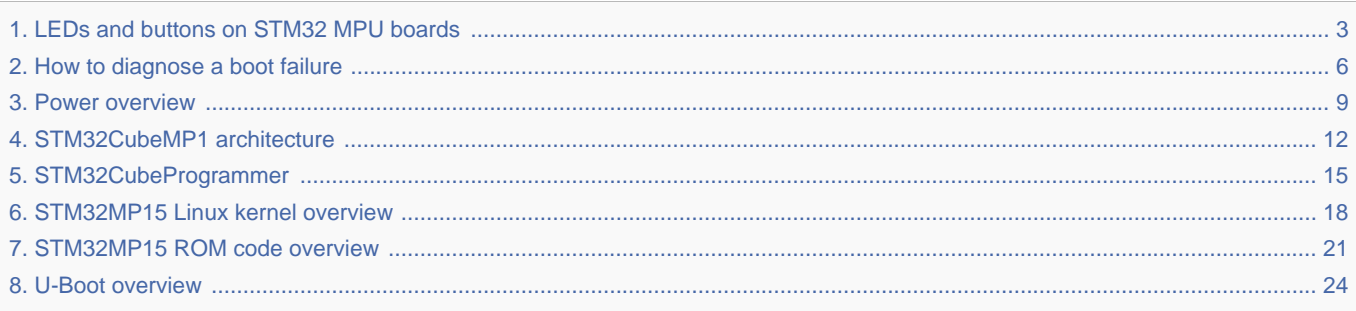

Stable: 10.04.2020 - 15:20 / Revision: 10.04.2020 - 15:19

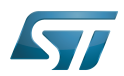

<span id="page-2-0"></span> $\overline{S}$ 

A [quality version](https://wiki.st.com/stm32mpu-ecosystem-v2/index.php?title=LEDs_and_buttons_on_STM32_MPU_boards&stableid=49517) of this page, [approved](https://wiki.st.com/stm32mpu-ecosystem-v2/index.php?title=Special:Log&type=review&page=LEDs_and_buttons_on_STM32_MPU_boards) on 18 January 2019, was based off this revision.

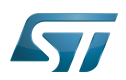

- [STM32MP157C-EV1 hardware description](https://wiki.st.com/stm32mpu-ecosystem-v2/index.php?title=STM32MP157C-EV1_-_hardware_description&action=view) for the Evaluation boards
- **[STM32MP157X-DKX hardware description](https://wiki.st.com/stm32mpu-ecosystem-v2/index.php?title=STM32MP157X-DKX_-_hardware_description&action=view) for the Discovery kits.**

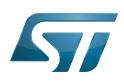

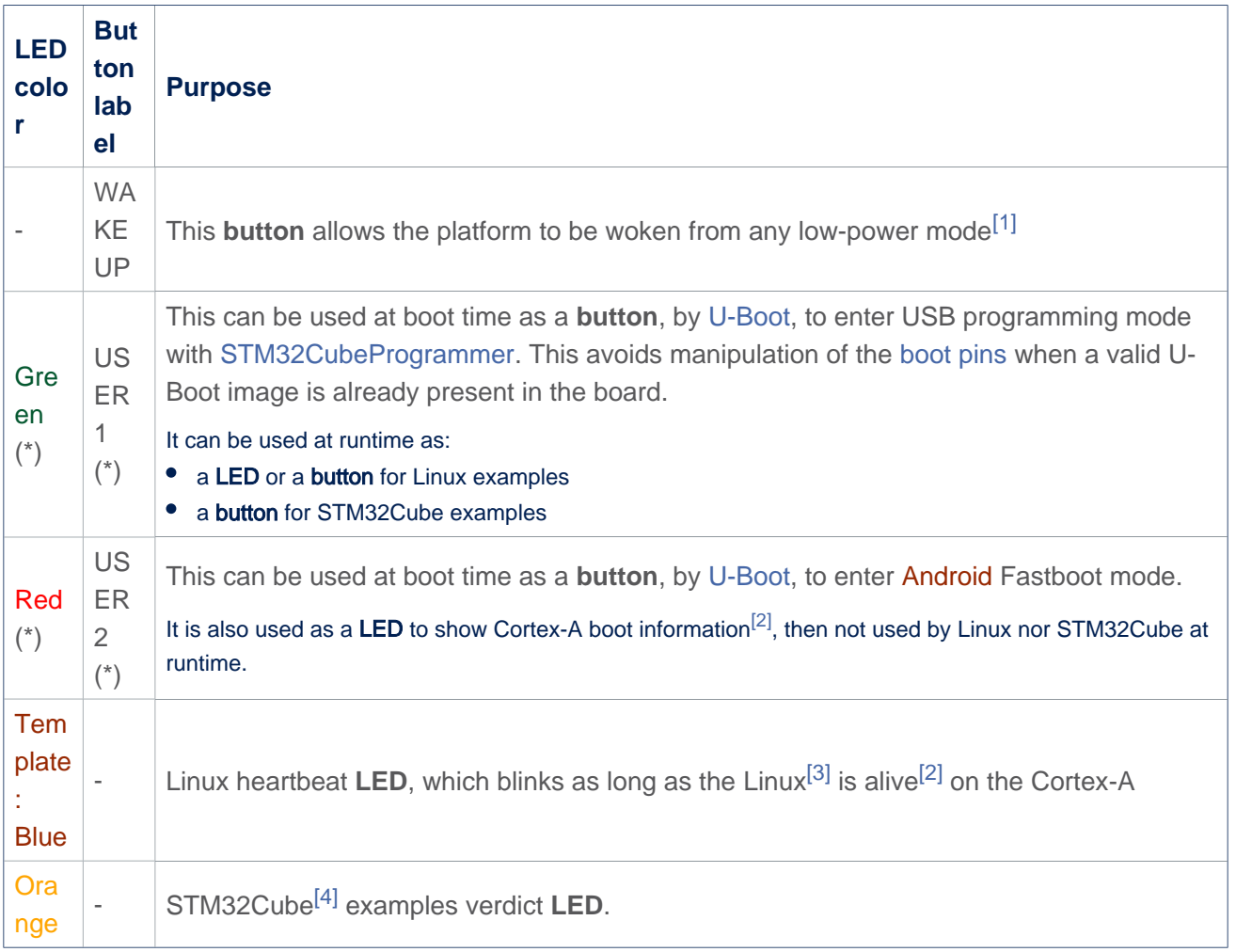

# **Warning**

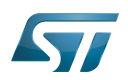

#### **References** 3

- $\bullet$ [Power overview](#page-8-0)
- [2.0](#page-25-0)[2.1](#page-25-1) [How to diagnose a boot failure](#page-5-0)  $\bullet$
- [STM32MP15 Linux kernel overview](#page-17-0)
- $\bullet$ [STM32CubeMP1 architecture](#page-11-0)

### Microprocessor Unit

General-Purpose Input/Output (A realization of open ended transmission between devices on an embedded level. These pins available on a processor can be programmed to be used to either accept input or provide output to external devices depending on user desires and applications requirements.)

Light-emitting diode

uniprocessor

Das U-Boot -- the Universal Boot Loader (see [U-Boot\\_overview](#page-23-0))

Linux $^{\circledR}$  is a registered trademark of Linus Torvalds.

<span id="page-5-0"></span>**Cortex<sup>®</sup><br>Stable: 06.11.2020 - 16:10 / Revision: 06.11.2020 - 16:04** 

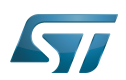

- [STM32MP157C-EV1 hardware description](https://wiki.st.com/stm32mpu-ecosystem-v2/index.php?title=STM32MP157C-EV1_-_hardware_description&action=view) for the Evaluation boards
- **[STM32MP157X-DKX hardware description](https://wiki.st.com/stm32mpu-ecosystem-v2/index.php?title=STM32MP157X-DKX_-_hardware_description&action=view) for the Discovery kits.**

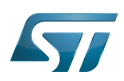

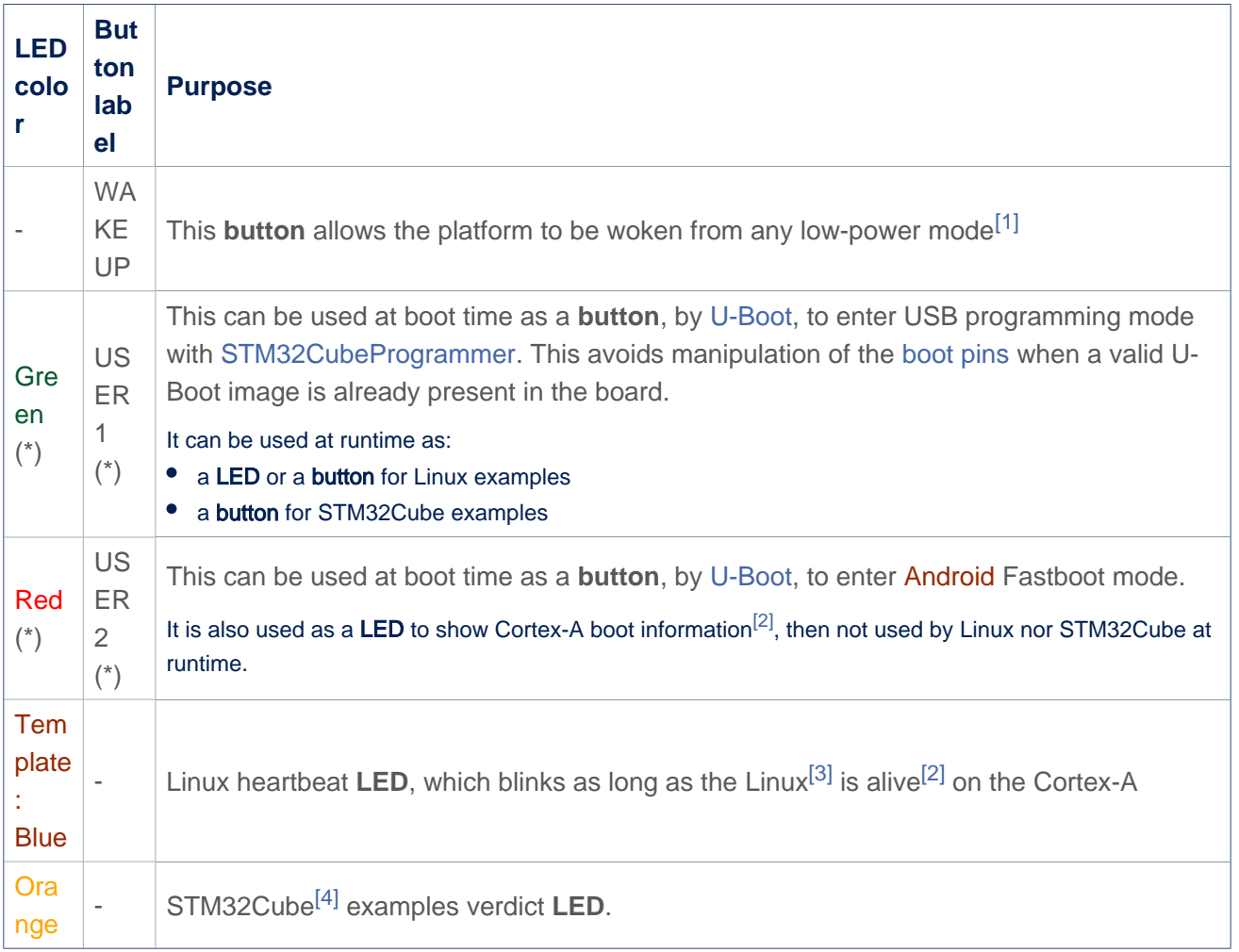

# **Warning**

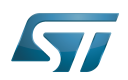

#### **References** 3

- $\bullet$ [Power overview](#page-8-0)
- [2.0](#page-25-0)[2.1](#page-25-1) [How to diagnose a boot failure](#page-5-0)  $\bullet$
- [STM32MP15 Linux kernel overview](#page-17-0)
- $\bullet$ [STM32CubeMP1 architecture](#page-11-0)

### Microprocessor Unit

General-Purpose Input/Output (A realization of open ended transmission between devices on an embedded level. These pins available on a processor can be programmed to be used to either accept input or provide output to external devices depending on user desires and applications requirements.)

Light-emitting diode

uniprocessor

Das U-Boot -- the Universal Boot Loader (see [U-Boot\\_overview](#page-23-0))

Linux $^{\circledR}$  is a registered trademark of Linus Torvalds.

<span id="page-8-0"></span>**Cortex<sup>®</sup><br>Stable: 01.12.2020 - 10:35 / Revision: 01.12.2020 - 09:20** 

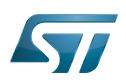

- [STM32MP157C-EV1 hardware description](https://wiki.st.com/stm32mpu-ecosystem-v2/index.php?title=STM32MP157C-EV1_-_hardware_description&action=view) for the Evaluation boards
- **[STM32MP157X-DKX hardware description](https://wiki.st.com/stm32mpu-ecosystem-v2/index.php?title=STM32MP157X-DKX_-_hardware_description&action=view) for the Discovery kits.**

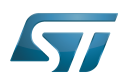

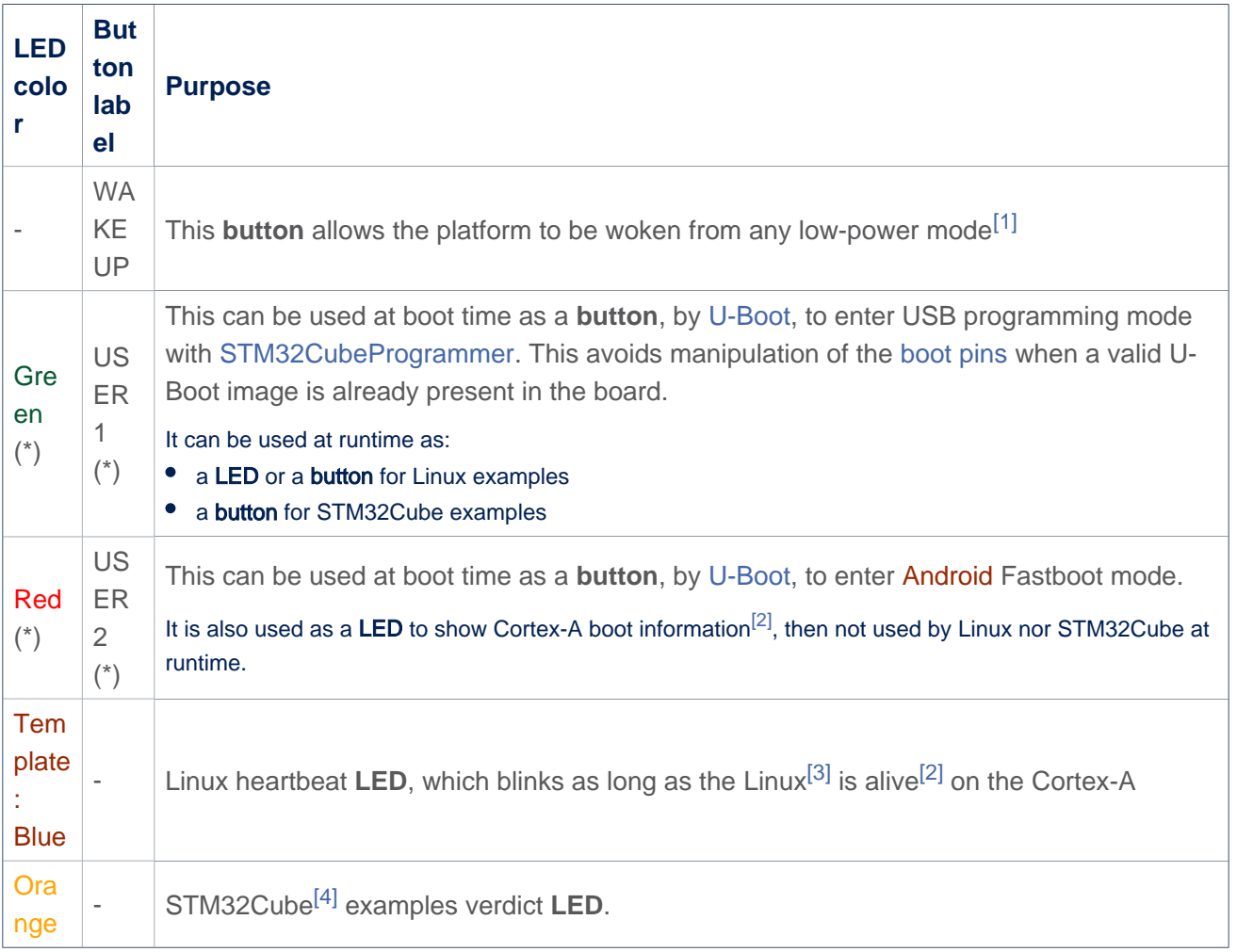

# **Warning**

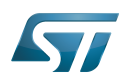

#### **References** 3

- $\bullet$ [Power overview](#page-8-0)
- [2.0](#page-25-0)[2.1](#page-25-1) [How to diagnose a boot failure](#page-5-0)  $\bullet$
- [STM32MP15 Linux kernel overview](#page-17-0)
- $\bullet$ [STM32CubeMP1 architecture](#page-11-0)

### Microprocessor Unit

General-Purpose Input/Output (A realization of open ended transmission between devices on an embedded level. These pins available on a processor can be programmed to be used to either accept input or provide output to external devices depending on user desires and applications requirements.)

Light-emitting diode

uniprocessor

Das U-Boot -- the Universal Boot Loader (see [U-Boot\\_overview](#page-23-0))

Linux $^{\circledR}$  is a registered trademark of Linus Torvalds.

<span id="page-11-0"></span>**Cortex<sup>®</sup><br>Stable: 17.11.2020 - 15:37 / Revision: 03.11.2020 - 13:18** 

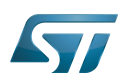

- [STM32MP157C-EV1 hardware description](https://wiki.st.com/stm32mpu-ecosystem-v2/index.php?title=STM32MP157C-EV1_-_hardware_description&action=view) for the Evaluation boards
- **[STM32MP157X-DKX hardware description](https://wiki.st.com/stm32mpu-ecosystem-v2/index.php?title=STM32MP157X-DKX_-_hardware_description&action=view) for the Discovery kits.**

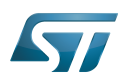

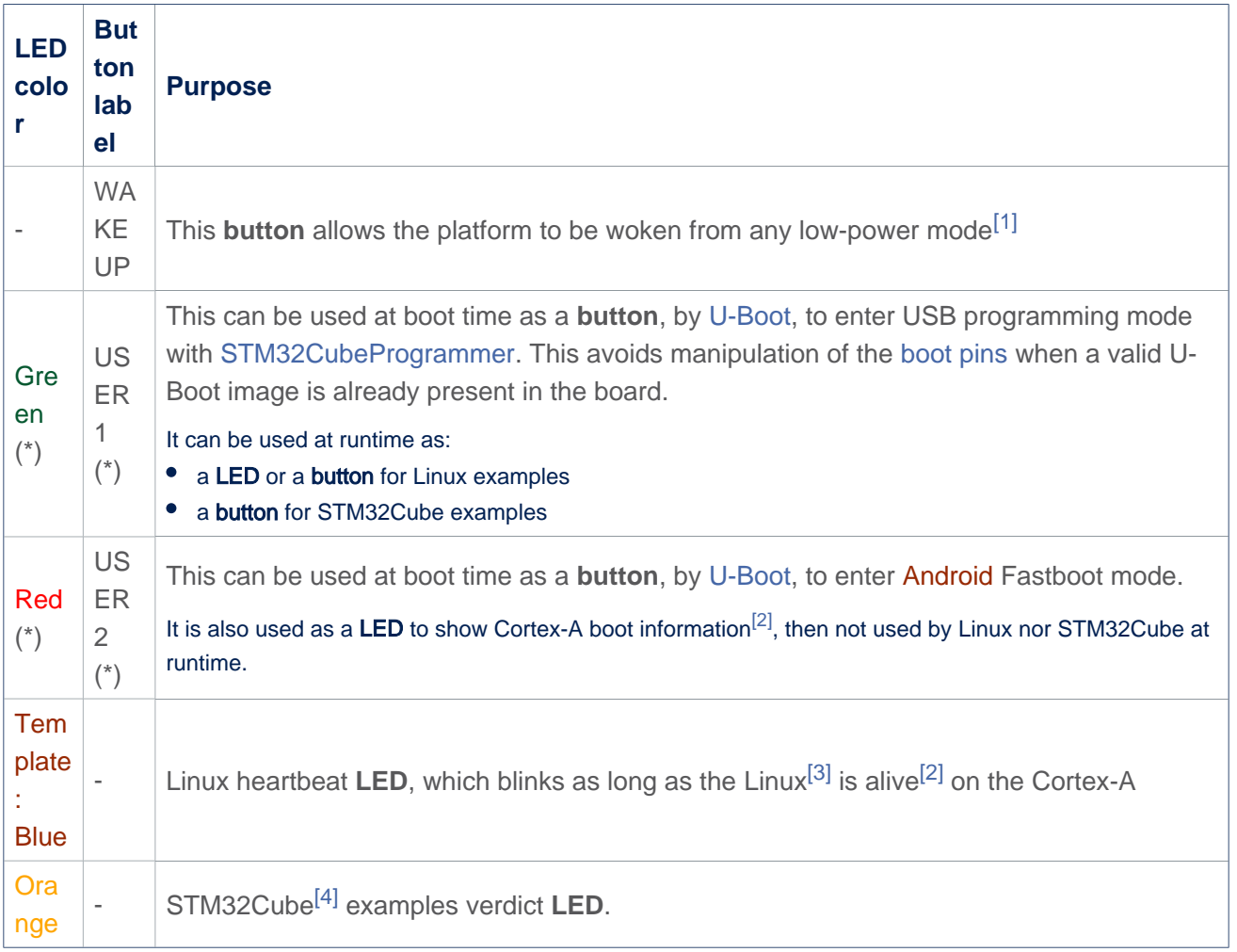

# **Warning**

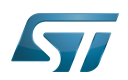

#### **References** 3

- $\bullet$ [Power overview](#page-8-0)
- [2.0](#page-25-0)[2.1](#page-25-1) [How to diagnose a boot failure](#page-5-0)  $\bullet$
- [STM32MP15 Linux kernel overview](#page-17-0)
- $\bullet$ [STM32CubeMP1 architecture](#page-11-0)

### Microprocessor Unit

General-Purpose Input/Output (A realization of open ended transmission between devices on an embedded level. These pins available on a processor can be programmed to be used to either accept input or provide output to external devices depending on user desires and applications requirements.)

Light-emitting diode

uniprocessor

Das U-Boot -- the Universal Boot Loader (see [U-Boot\\_overview](#page-23-0))

Linux $^{\circledR}$  is a registered trademark of Linus Torvalds.

<span id="page-14-0"></span>**Cortex<sup>®</sup><br>Stable: 23.03.2021 - 10:30 / Revision: 23.03.2021 - 10:09** 

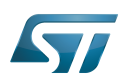

- [STM32MP157C-EV1 hardware description](https://wiki.st.com/stm32mpu-ecosystem-v2/index.php?title=STM32MP157C-EV1_-_hardware_description&action=view) for the Evaluation boards
- **[STM32MP157X-DKX hardware description](https://wiki.st.com/stm32mpu-ecosystem-v2/index.php?title=STM32MP157X-DKX_-_hardware_description&action=view) for the Discovery kits.**

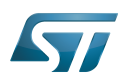

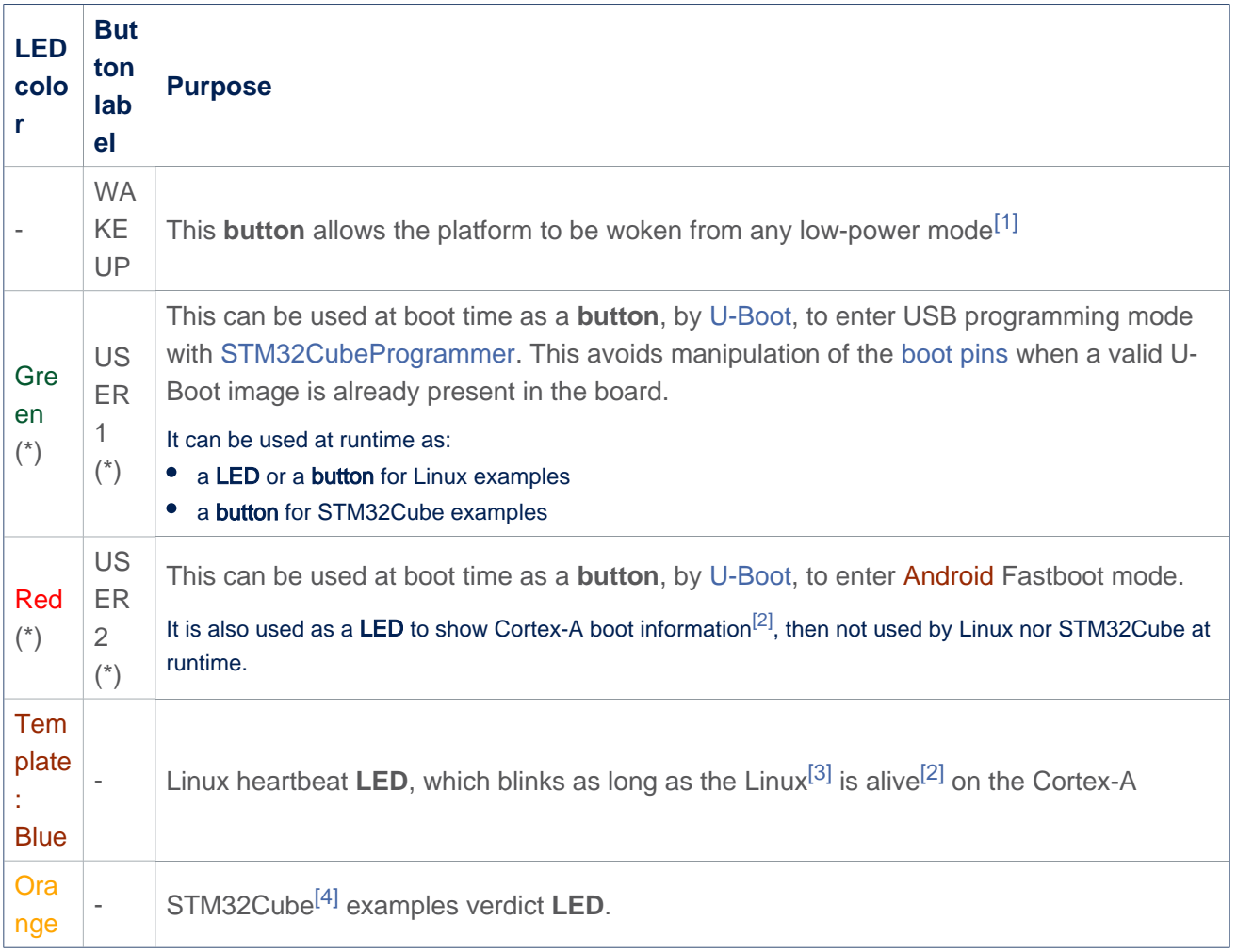

# **Warning**

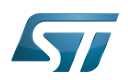

#### **References** 3

- $\bullet$ [Power overview](#page-8-0)
- [2.0](#page-25-0)[2.1](#page-25-1) [How to diagnose a boot failure](#page-5-0)  $\bullet$
- [STM32MP15 Linux kernel overview](#page-17-0)
- $\bullet$ [STM32CubeMP1 architecture](#page-11-0)

### Microprocessor Unit

General-Purpose Input/Output (A realization of open ended transmission between devices on an embedded level. These pins available on a processor can be programmed to be used to either accept input or provide output to external devices depending on user desires and applications requirements.)

Light-emitting diode

uniprocessor

Das U-Boot -- the Universal Boot Loader (see [U-Boot\\_overview](#page-23-0))

Linux $^{\circledR}$  is a registered trademark of Linus Torvalds.

<span id="page-17-0"></span>**Cortex<sup>®</sup><br>Stable: 11.01.2021 - 17:24 / Revision: 11.01.2021 - 17:22** 

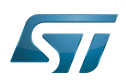

- [STM32MP157C-EV1 hardware description](https://wiki.st.com/stm32mpu-ecosystem-v2/index.php?title=STM32MP157C-EV1_-_hardware_description&action=view) for the Evaluation boards
- **[STM32MP157X-DKX hardware description](https://wiki.st.com/stm32mpu-ecosystem-v2/index.php?title=STM32MP157X-DKX_-_hardware_description&action=view) for the Discovery kits.**

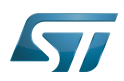

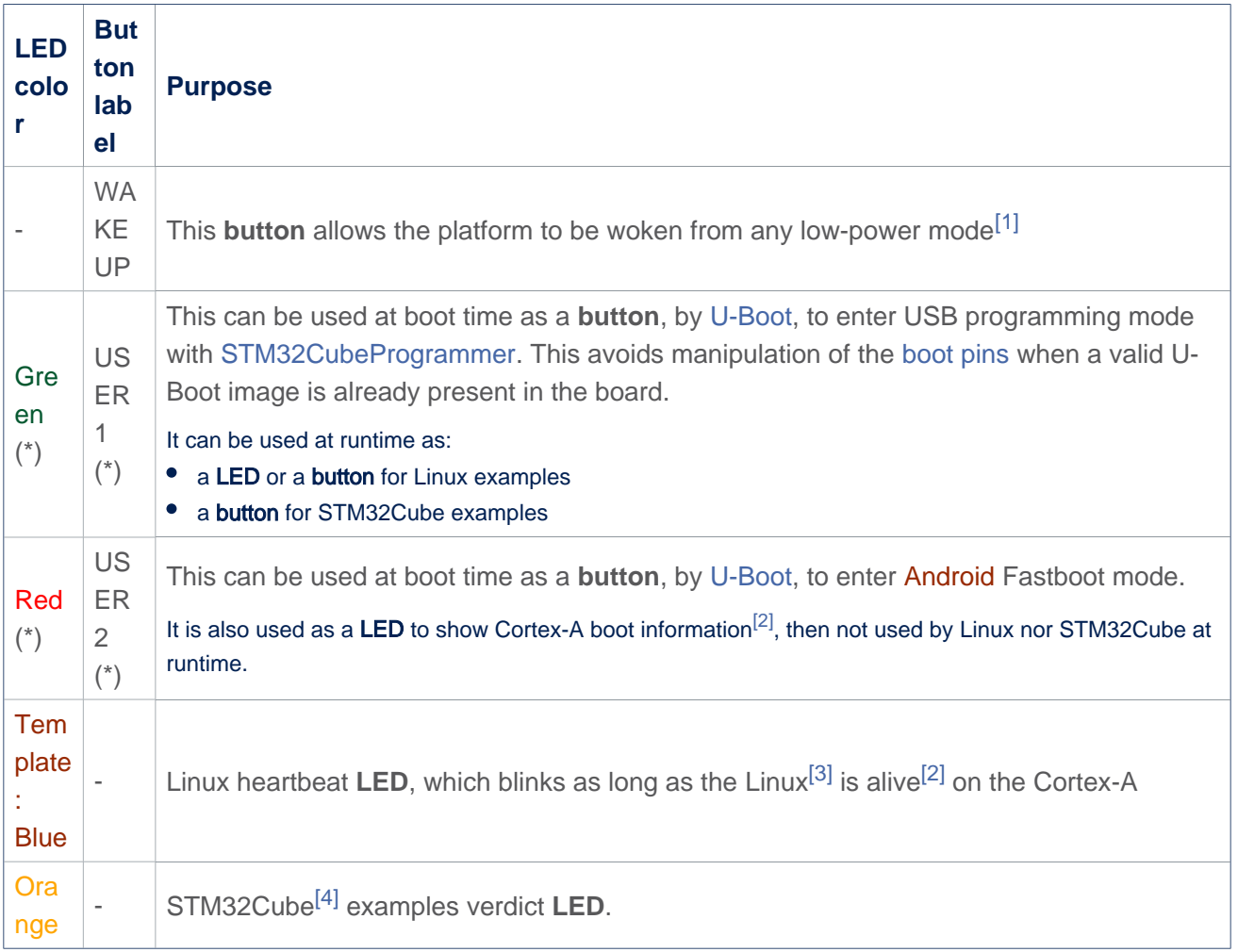

# **Warning**

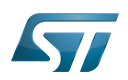

#### **References** 3

- $\bullet$ [Power overview](#page-8-0)
- [2.0](#page-25-0)[2.1](#page-25-1) [How to diagnose a boot failure](#page-5-0)  $\bullet$
- [STM32MP15 Linux kernel overview](#page-17-0)
- $\bullet$ [STM32CubeMP1 architecture](#page-11-0)

### Microprocessor Unit

General-Purpose Input/Output (A realization of open ended transmission between devices on an embedded level. These pins available on a processor can be programmed to be used to either accept input or provide output to external devices depending on user desires and applications requirements.)

Light-emitting diode

uniprocessor

Das U-Boot -- the Universal Boot Loader (see [U-Boot\\_overview](#page-23-0))

Linux $^{\circledR}$  is a registered trademark of Linus Torvalds.

<span id="page-20-0"></span>**Cortex<sup>®</sup><br>Stable: 16.04.2021 - 12:27 / Revision: 23.02.2021 - 14:19** 

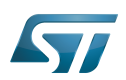

- [STM32MP157C-EV1 hardware description](https://wiki.st.com/stm32mpu-ecosystem-v2/index.php?title=STM32MP157C-EV1_-_hardware_description&action=view) for the Evaluation boards
- **[STM32MP157X-DKX hardware description](https://wiki.st.com/stm32mpu-ecosystem-v2/index.php?title=STM32MP157X-DKX_-_hardware_description&action=view) for the Discovery kits.**

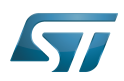

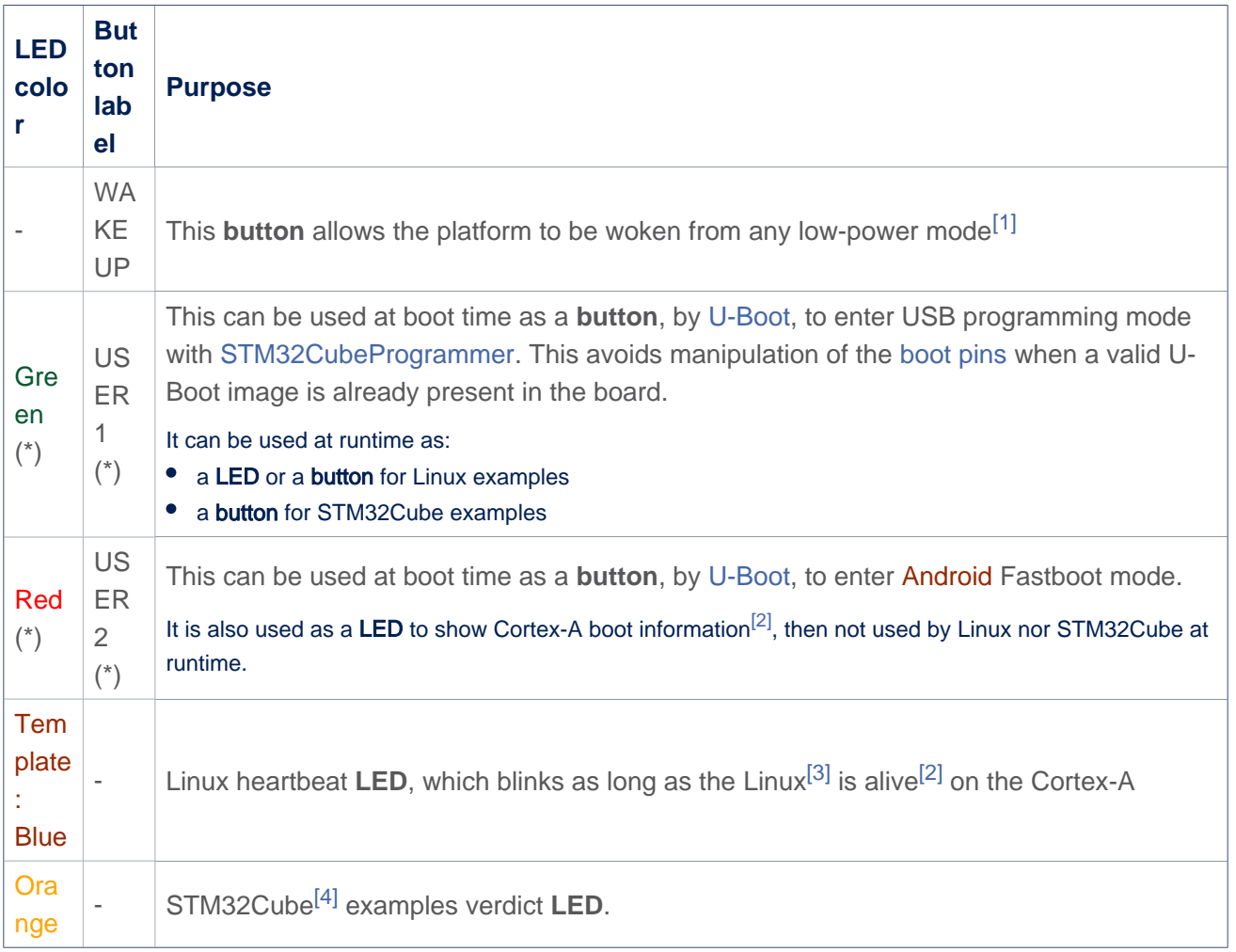

# **Warning**

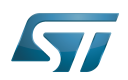

#### **References** 3

- $\bullet$ [Power overview](#page-8-0)
- [2.0](#page-25-0)[2.1](#page-25-1) [How to diagnose a boot failure](#page-5-0)  $\bullet$
- [STM32MP15 Linux kernel overview](#page-17-0)
- $\bullet$ [STM32CubeMP1 architecture](#page-11-0)

### Microprocessor Unit

General-Purpose Input/Output (A realization of open ended transmission between devices on an embedded level. These pins available on a processor can be programmed to be used to either accept input or provide output to external devices depending on user desires and applications requirements.)

Light-emitting diode

uniprocessor

Das U-Boot -- the Universal Boot Loader (see [U-Boot\\_overview](#page-23-0))

Linux $^{\circledR}$  is a registered trademark of Linus Torvalds.

<span id="page-23-0"></span>**Cortex<sup>®</sup><br>Stable: 01.03.2021 - 10:54 / Revision: 01.03.2021 - 10:53** 

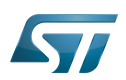

- [STM32MP157C-EV1 hardware description](https://wiki.st.com/stm32mpu-ecosystem-v2/index.php?title=STM32MP157C-EV1_-_hardware_description&action=view) for the Evaluation boards
- **[STM32MP157X-DKX hardware description](https://wiki.st.com/stm32mpu-ecosystem-v2/index.php?title=STM32MP157X-DKX_-_hardware_description&action=view) for the Discovery kits.**

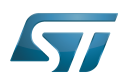

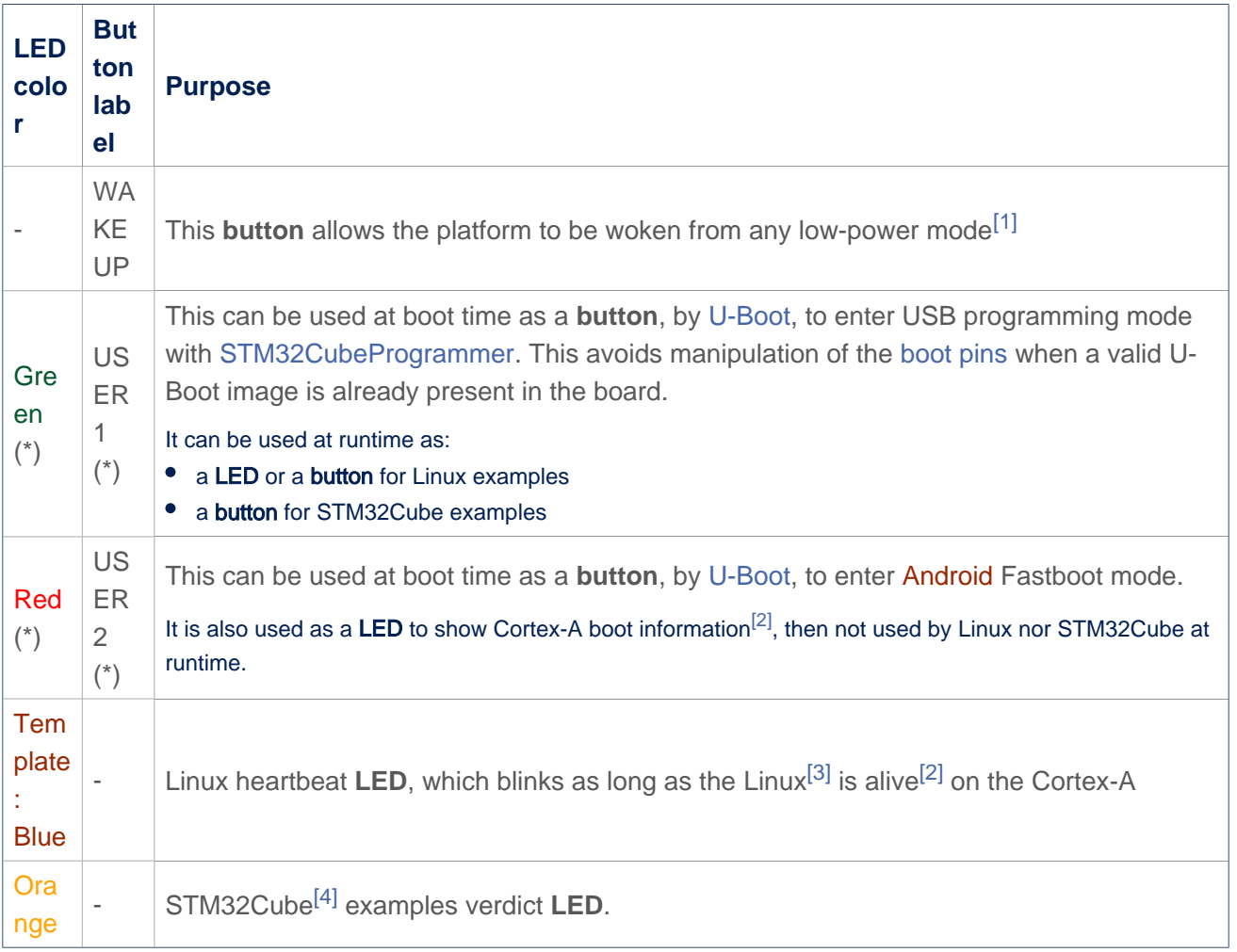

# <span id="page-25-1"></span><span id="page-25-0"></span>**Warning**

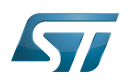

#### **References** 3

- <span id="page-26-0"></span> $\bullet$ [Power overview](#page-8-0)
- <span id="page-26-1"></span>[2.0](#page-25-0)[2.1](#page-25-1) [How to diagnose a boot failure](#page-5-0)  $\bullet$
- <span id="page-26-2"></span> $\bullet$ [STM32MP15 Linux kernel overview](#page-17-0)
- <span id="page-26-3"></span> $\bullet$ [STM32CubeMP1 architecture](#page-11-0)

### Microprocessor Unit

General-Purpose Input/Output (A realization of open ended transmission between devices on an embedded level. These pins available on a processor can be programmed to be used to either accept input or provide output to external devices depending on user desires and applications requirements.)

Light-emitting diode

uniprocessor

Das U-Boot -- the Universal Boot Loader (see [U-Boot\\_overview](#page-23-0))

Linux $^{\circledR}$  is a registered trademark of Linus Torvalds.

Cortex®